November, 2020

# **BIDO** version 3.0

This program is a modification of BIDO2.0 to process microtremor data In BIDO2.0, the cross spectral densities along a circle are weighted and averaged (Note 1). This process is based on an assumption that the microtremor power is uniform everywhere, and then, the analysis results are sensitive to slight differences in either instrumental responses or installation conditions. BIDO3.0 uses complex coherencies (Note 2), instead of cross spectra, to stabilize the analysis results. BIDO3.0 has the following limitations, however:

\* It includes array processing methods for vertical component only (i.e., only the vertical SPAC, CCA and nc-CCA methods applicable).

\* Preprocess option (e.g., band-pass filtering) is not available.

Except for the above change, the usage and the analysis procedure are the same as those of the BIDO2.0 (BIDO2.02). **The manual of the BIDO2.0** applies for the details.

In brief, the installation for linux/osx is as

cd src

Install\_xxx.sh [HIT RETURN KEY]

Before doing this, edit the line including "export FC=gfotran" in the file "Install\_xxx.sh" if you use linux or osx and if your laptop does not have the Fortran compiler "gfortran". For Windows 10, on the other hand, the source programs has been precompiled and no preparation (i.e., compiling the program) is needed.

To execute a test run of the program, type as

run.sh demo/synth\_SN100\_18mGamR0.8RV0.1N4/param.sh [HIT RETURN KEY]

**The demo data** included in the archive are the same as those included in the package of BIDO2.0. After running the program you can see some plots of the analysis results (Figure 1). The plotting software gnuplot is needed to see the analysis results for linux/osx. See **the manual of the BIDO2.0** for the details.

The general usage of this program is as

1) run.sh [return key]

2) run.sh paramfile [return key]

(paramfile will be created automatically by running this file)

Before the analysis, you have to have all necessary input data files, each one containing waveform records from a single sensor and having a simple four-column or two-column format as follows:

time  $[s]$   $z(UD)$   $x(EW)$   $y(NS)$ 

or

time [s] z(UD)

(A space, a tab, or a comma may be used as a separator.)

There is no rule for naming the input data files, except that all of them should be placed in a single directory. The number of the input data files should be equal to the number of seismic sensors in your microtremor array.

After the data processing, in the same manner of the version 2.0, all analysis results are stored in a folder, named RESULT, which has been created beneath the data folder. The files of the analysis results includes updates from the version 2.0. The naming scheme for output files has been changed from that of the version 2.0. See Appendix 1-1 for descriptions of the individual files.

All the final analysis results are stored in the folder named ave (short for average). See Appendix 1-2 for descriptions of the individual files.

All files in the ave folder are statistical processings of individual analysis results that are stored (but finally deleted to save the HDD capacity) in folders with numerical names like 1, 2 and so forth. The numerically named folders contain not just the analysis results intended for statistical processing and storage in ave, but also a variety of input ad input log files that are normally not used unless you want to do indepth analysis. See Appendix 1-3 for descriptions of the individual files.

(Note 1) In BIDO2.0, the cross spectral densities along a circle are weighted and averaged because we originally released the analysis code BIDO to demonstrate the performance of a general theory (Cho et al., 2006GJI) that involves the SPAC method as a special case (i.e., the program was developed for a development purpose). As the results, the specification of the data processing workflow of this code is not suited to the calculation of the complex coherencies; the SPAC coefficient in the SPAC method is defined in the Version 2 as a spectral ratio according to the formulation of Aki (1957BERI) (See **Section 5- 4 of the manual for Ver. 2.0**).

(Note 2) Actually, BIDO3.0 was developed to examine the performance of the SPAC method for a practical purpose where the SPAC coefficient is defined as the real part of the complex coherency. See Cho and Iwata  $(2021)^*$  for the details; it also includes the URL of the downloadable field data in a format that you can directly apply BIDO3.0.

\*Citing information added on April 2021: Cho, I., & Iwata, T. (2021). Limits and benefits of the spatial autocorrelation microtremor array method due to the incoherent noise, with special reference to the analysis of long wavelength ranges. Journal of Geophysical Research: Solid Earth, 126, e2020JB019850. https://doi.org/10.1029/2020JB019850

#### **Contact:**

Ikuo Cho (**ikuo-chou@aist.go.jp**)

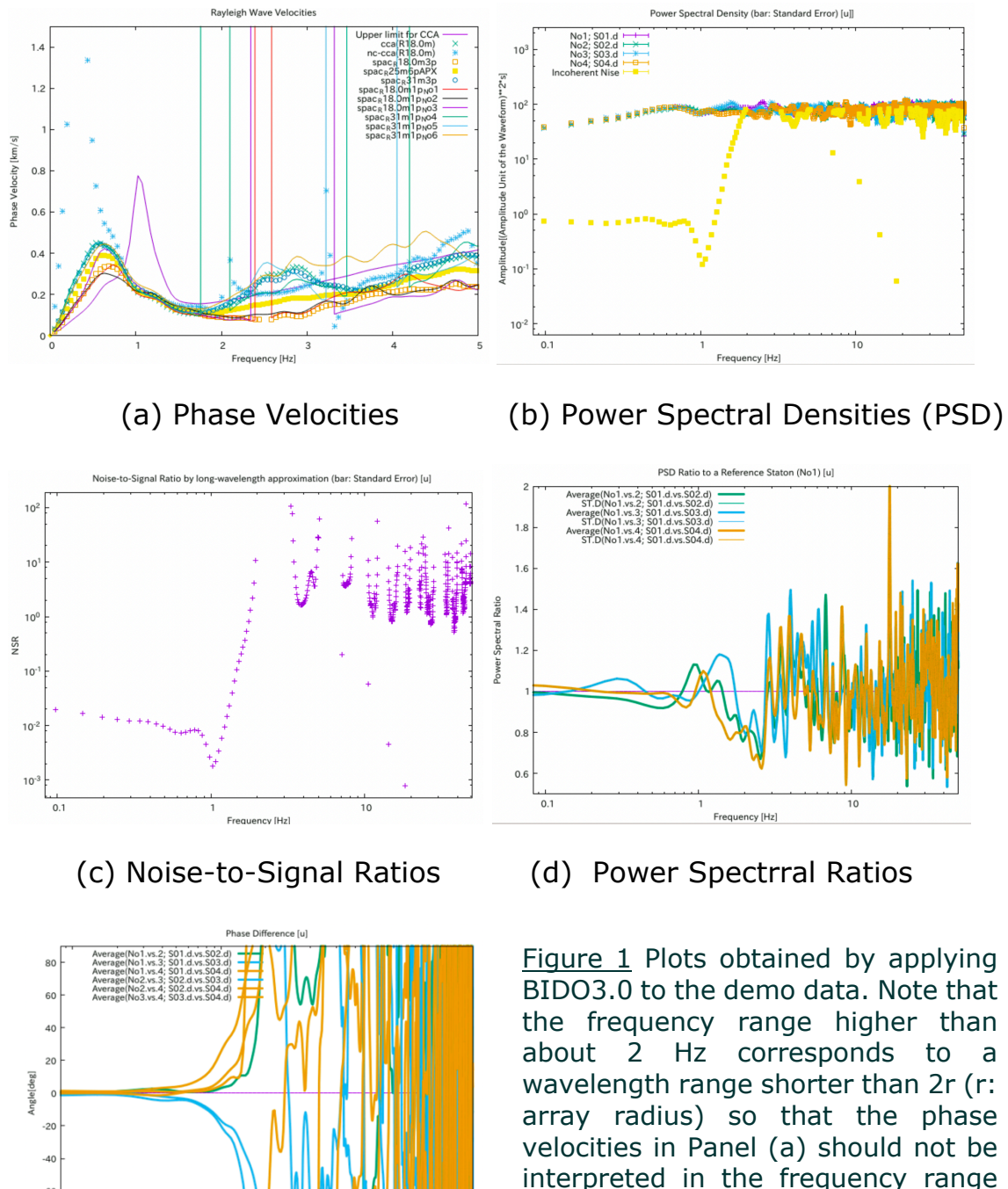

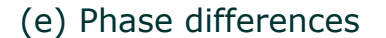

 velocities in Panel (a) should not be BIDO3.0 to the demo data. Note that the frequency range higher than about 2 Hz corresponds to a wavelength range shorter than 2r (r: array radius) so that the phase interpreted in the frequency range higher than 2 Hz. This limitation comes from the calculation of the phase velocities in BIDO; See **Section 5-4 of the manual for Ver. 2.0**.

Also, note that Panel (a) includes the estimates of the upper limit of the analyzable ranges of the phase velocities and the noise compensated phase velocities (assigned as "nc-CCA"); Panel (b) includes the PSDs of the incoherent noise. These quantities are calculated based on the NSRs presented in Panel (c). The PSDs of the incoherent noise should be interpreted only in the frequency range lower than about 1 Hz. See Cho and Iwata (2020JGR) for details.

## Appendix 1-1 Analysis Results (Folder RESULT)

1, 2, ..., *n*, ... Folder containing analysis results relevant to the *n*th **segment cluster**

ave Folder containing data files used in gnuplot plots (files with **statistics of the analysis results** in folders 1, 2, ...)

array.png Plot of the array geometry

center.d Work file to store data to plot array geometry

circle.d Work file to store data to plot array geometry

dummy Used in gnuplot plots. A dummy data file that contains nothing

input.mkcrcle center.z.d Input data for the calculation of Fourier coefficients at the center (UD component)

input.mkcrcle circle.z.d Input data for the calculation of Fourier coefficients around the circle (UD component)

logfile.mkcrcle center.z.d Execution log of the program to calculate Fourier coefficients at the center (UD component)

logfile.mkcrcle\_circle.z.d Execution log of the program to calculate Fourier coefficients around the circle (UD component)

message.sh Work file that contains messages outputted during execution of the calculations plus a number of parameters

input.chk seism.d Work (input) file for a program that checks the coordinates of the array data

plot.gnplt Macro to activate gnuplot (to plot analysis results)

wave.png Plot of the waveforms

wavplot **Work directory to store data that are decimated** to plot waveform data using gnuplot

plot array.gnplt Macro to activate gnuplot (to plot array geometry)

plot\_wave.gnplt Macro to activate gnuplot (to plot waveforms)

segment 3c.d **Segment file** describing which segments were extracted from the three-component measurement data

segment\_3c.d.gnpltdat Work data file for drawing waveform data using gunplot

segment\_z.d **Segment file** describing which segments were extracted from the UD-component measurement data

segment\_z.d.gnpltdat Work data file for drawing waveform data using gunplot

seism.log **Execution** log of the program to examine array geometry

### Appendix 1-2 Analysis Results (Folder RESULT/ave)

PHASE1u 2u.d Phase difference [degree] between two data described in the seismfile, which are assigned the numbers 1, 2, ... from top to bottom (see ave.info involved in the same folder for the correspondence between the number and the data). A mean angle is calculated by the vector sum of the data from all data blocks. The letters e, n and u denote the east-west. north-south, and up-down components, respectively.

PSDRATIO1u 2u.d Power-spectral ratios of two data described in the seismfile, which are assigned the numbers 1, 2, ... from top to bottom (see ave.info involved in the same folder for the correspondence between the number and the data). The letters e, n and u denote the east-west. north-south, and up-down components, respectively.

SD1u SD1u.d Power-spectral density function. The data described in the seismfile are assigned the numbers 1, 2, ... from top to bottom (see ave.info involved in the same folder for the correspondence between the number and the data). The letters e, n and u denote the east-west. north-south, and up-down components, respectively.

ave.info Rough explanation of how the analysis results were averaged

cmax\_by\_nsr.d Upper limits of analyzable phase velocities (UD component) determined based on the analysis results of Noise-to-Signal Ratios (NSR)

nsr\_cca.lwapx.d MSRs (UD component) calculated based on the long-wavelength approximation of the CCA and SPAC coefficients

pow\_noise.d, pow\_singal.d Power-spectral density of the incoherent noise and the coherent signal (UD component), which are estimated by using SD1u\_SD1u.d and nsr\_cca.lwapx.d.

spr\_cca.d CCA coefficient.

spr\_spac\_RXXmYp.d SPAC coefficient that is defined as the real part of the average complex coherency. "XX" means the radius or the distance between observation points. "Y" means the number of observation-point pairs to be averaged.

spr spac RXXmYp.d.img Imaginary part of the average complex coherency

spr\_spac\_RXXmYpAPX.d Approximated SPAC coefficient when the distances between two observation points are not uniform although the differences are small. "XX" means an average distance between observation points. "Y" means the number of observation-point pairs to be averaged (see Appendix 2).

spr\_hv.d Ratios of the power of horizontal motion (sum of the two horizontal-component powers) to the power of vertical motion

vel\_cca.d Phase velocities of Rayleigh waves according to the CCA method

vel nc-cca.d Phase velocities of Rayleigh waves according to the nc-CCA method

vel spac RXXmYp.d **Phase velocities of Rayleigh waves** according to the SPAC method (with the definition of the SPAC coefficient as the real part of the average complex coherency)

vel\_spac\_RXXmYpAPX.d Phase velocities of Rayleigh waves corresponding to approximated SPAC coefficients (see the explanation of spr\_spac\_RXXmYpAPX.d and Appendix 2).

\* In the above data files, the frequency, the mean value through all data blocks (i.e., corresponding to alphanumeric directories), the standard deviation and the number of data blocks are laid out in the first, second, third and fourth columns, respectively. The "mean" means an arithmetic mean if not specified. The standard error is calculated by (the third column)/sqrt(the fourth column)

#### Appendix 1-3 Analysis Results (Folder with alphanumeric names)

(array analysis)

infile.estspec.d Input data for the estimation of spectra

infile.estspec hv.d **Input data for the estimation of spectra**  $(H/V)$ 

infile.estspec\_psd.d Input data for the estimation of spectra (power spectral densities)

logfile.estspec.d Execution log of the program to estimate spectra (array analysis)

logfile.estspec\_hv.d Execution log of the program to estimate spectra  $(H/V)$ 

logfile.estspec psd.d Execution log of the program to estimate spectra (power spectral densities)

seism coh.log Logfile describing the exact value of the radius (distance) expression in the SPAC file (e.g., "XXm" of either spr\_spac\_RXXmYp.d or vel\_spac\_RXXmYp.d). The first and the second lows correspond to "XXm" and the exact value, respecrively. The nineth row represents "\_RXXmYp".

seism\_spacapx.log Logfile describing the approximation condition: "radius id" is the ID used for the file name; "radius ave", "radius\_std", "radius\_cv", "radius\_n" are an average radius, standard deviation, coefficient of variations, the number of radiuses averaged.

#### Appendix 2 Approximated SPAC coefficient when the distances between two observation points are not uniform

Assume that we want to apply the SPAC method but the distances between observation points are not uniform. In this case, an azimuthal average of the SPAC coefficients cannot be calculated in an ordinary sense. However, provided that the differences in the distances are small and the microtremor wavefield is close to isotropic, the azimuthal average of the *N* SPAC coefficients  $\rho(f) = \frac{1}{N} \sum_{i=1}^{N} \rho_i(f)$  can be modeled as the zeroth order Bessel function of the first kind, of which argument is the product of an average distance  $r = \frac{1}{N} \sum_{i=1}^{N} r_i$  and the wavenumber  $k(f)$ . i.e.,

$$
\rho(f) = J_0[rk(f)].
$$

The above equation makes the estimation of phase velocities more robust than the estimation based on the data from a two-point array only.

(Explanation)

When the microtremor wavefield is close to isotropic, the *i*-th SPAC coefficient can be approximated as

$$
\rho_i(f) = J_0(r_i k(f)). \qquad (1)
$$

An average distance between two observation points  $r$  and the perturbation from the average value  $\Delta r_i$  are represented as

$$
r = \frac{1}{N} \sum_{i=1}^{N} r_i \cdot \Delta r_i = r_i - r. \tag{2}
$$

An average SPAC coefficient is represented as

$$
\rho(f) = \frac{1}{N} \sum_{i=1}^{N} \rho_i(f). \quad (3)
$$

Substituting equations (1) and (2) into (3), we have

$$
\rho(f) = \frac{1}{N} \sum_{i=1}^{N} J_0[(r + \Delta r_i)k(f)]. \quad (4)
$$

Taking the Taylor expansion of the Bessel function  $J_0[(r + \Delta r_i)k(f)]$ around *r* and ignoring the terms higher than the second term, by assuming  $\Delta r_i$  is small, we have

$$
J_0[(r + \Delta r_i)k(f)] = J_0[rk(f)] - k(f)J_1[rk(f)]\Delta r_i.
$$
 (5)

Substituting equation (5) into (4) yields

$$
\rho(f) = \frac{1}{N} \sum_{i=1}^{N} [J_0[rk(f)] - k(f)J_1[rk(f)]\Delta r_i]
$$
  
=  $\frac{1}{N} \sum_{i=1}^{N} J_0[rk(f)] + \frac{k(f)J_1[rk(f)]}{N} \sum_{i=1}^{N} \Delta r_i$   
=  $J_0[rk(f)].$  (6)

Thus, we can obtain

$$
\rho(f) = J_0[rk(f)],
$$

where,

$$
\begin{cases}\n\rho(f) = \frac{1}{N} \sum_{i=1}^{N} \rho_i(f), \\
r = \frac{1}{N} \sum_{i=1}^{N} r_i.\n\end{cases}
$$